**AutoCAD Crack License Key Full Free Download [2022]**

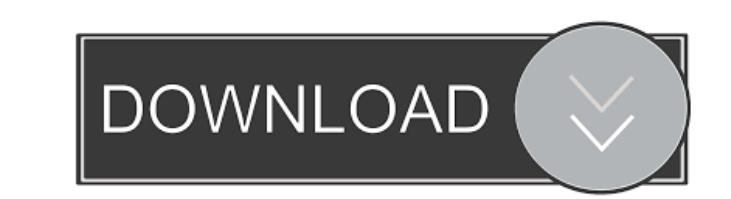

### **AutoCAD Crack + With Full Keygen X64 [Latest] 2022**

In early versions of AutoCAD Crack, drafting was carried out using the 2D drafting toolset. 3D drawing and surface creation in AutoCAD were introduced only in 1993, and several releases have followed. Surface modelling was later added to 3D AutoCAD in 2012. AutoCAD LT was introduced in 1998. AutoCAD as a whole (including LT) and DWG exports are available for free. Software features include, among others, vector-based 2D drafting, 3D modelling and surface creation, rendering, documentation creation, and interactive editing. Before the advent of the Internet, AutoCAD users had to have direct access to a copy of AutoCAD in order to be able to use it. Once the internet was widely used, and a large number of users had access to the software, a network was made available to AutoCAD users. This network (which was the very first on-line CADDV user network) is still in existence today, and is AutoCAD's successor. AutoCAD can read other CAD files, not just AutoCAD's own format. A CAMEO plug-in can be used to read CAMEO DGN files. A smart link to other CAD formats is also available. History AutoCAD's ancestry goes back to 1972 when AutoDesk, Inc. was founded by William (Bill) Spencer and Howard (Howie) Saffel, Jr. Bill and Howie were both graduates of the University of Michigan and each started a small software business. In the early 1970s, Howie's son, Robert Spencer, joined the team and began working with them on an integrated tool that would be used to create AutoCAD. AutoDesk's first product was an inventory program called System 10. In 1977, System 10 was renamed AutoCAD, which stands for Automatic Computer Aided Drafting. The name of the company itself was changed to Autodesk, Inc. in 1980, and AutoCAD (which remained the company's flagship product) was released in 1982. In 1988, Autodesk began its first licensing program for AutoCAD, and from 1990 on, software and licenses were sold by Autodesk individually. In 1995, Autodesk released AutoCAD LT, which allowed a smaller number of users to work with AutoCAD at the same time. In 2000, Autodesk introduced AutoCAD Map 3

Autodesk 3ds Max References External links Official website Category:1993 software Category:Autodesk Category:Computer-aided design software Category:Computer-aided design software for Windows Category:Computer-aided design software for Linux Category:Computer-aided design software for MacOS Category:Computer-aided design software for iOS Category:Cross-platform software Category:Discontinued software Category:Discontinued software companies Category:Engineering software that uses Qt Category:Free computer-aided design software Category:Free software programmed in C++ Category:Free software programmed in Delphi Category:Free software programmed in Visual Basic Category:Linux software Category:MacOS software Category:Windows graphics-related softwareQ: How to check if function is fired when page loads? I'm trying to load a function from ajax to fill a div at page load, but the function is not fired, and when i put it outside of the function it works. What I want is that the div is filled at load, and when the button is clicked, the function is fired, but when page loads I want the function to fire and fill the div. Here is a script: \$(document).ready(function() { load data(); }); And here is a function: function load\_data(){ //code... } I hope you understand me. Thanks! A: If you need to fill div with data (load\_data() should work as a selector for that): \$(document).ready(function() { load\_data(); }); should be \$(document).ready(function() { load\_data(document); }); function 5b5f913d15

### **AutoCAD Crack Torrent (Activation Code) Free Download 2022**

AutoCAD software is written in several programming languages, including AutoLISP, Visual LISP, Visual Basic, Delphi, C++, C#, and.NET. AutoCAD is also available on the Android OS. See also Autodesk ACDSee AutoCAD Architecture Autodesk 3ds Max Autodesk Alias Autodesk Bolt Autodesk Inventor Autodesk Navisworks Autodesk Revit

## **AutoCAD Crack Activation PC/Windows**

Find a.dwg file and open it. Select a plane to be used for the Keymap, right click > place new key map. Choose the keymap from menu > option A > place keymap in viewport > option M. Result : Easier : Use AutoCAD > select a plane > right click > place keymap in viewport > choose a keymap from menu > option A > place keymap in viewport > option M. Done! Q: Three column block: masonry + 960gs I'm trying to create a three column block by using the masonry plugin, but it's having some problems, specifically when using the entire block as the first column. This happens because the items that are in the left column are centered in the page, but then the items in the right column are offset from the left column, therefore creating an off-centered page. I've included a picture to make this easier to see. Any ideas on how I could fix this? Thanks in advance! Here's a picture of the problem. A: In this case, I would suggest just creating a single row of items that have three columns. In the following image, I've added a grey background for the first row of each "column". You should also try to use fluid sizes so that you don't have to deal with absolute sizes. A 14-year-old girl who killed herself after a foster home abuse investigation in Oregon was unable to secure legal guardianship of her own remains. Katelyn Elizabeth Polley, a 14-year-old girl from North Carolina, died in October 2017 while in the care of Oregon Department of Human Services after they were unable to locate her mother. The state's Department of Human Services said in a statement to ABC News that Polley was a resident of their care for about a month in 2017 before she died. Now, her parents are suing the department and the foster parents who were caring for her, saying that their daughter was abused and murdered by a foster care employee. Katelyn's biological father, Robert Polley, and her stepfather filed a wrongful death lawsuit in the Oregon federal court earlier this month, claiming that the foster parents, Lori and John Bohn, had murdered the child because they had received a tip from a foster care employee that Katelyn was

# **What's New in the AutoCAD?**

Rapidly send and incorporate feedback into your designs. Import feedback from printed paper or PDFs and add changes to your drawings automatically, without additional drawing steps. (video: 1:15 min.) User-Defined Text Height: Designate text heights in your drawings based on their content. Specify the text box size automatically and apply it to drawings with the text content without having to manually adjust the height. (video: 2:00 min.) Designate text heights in your drawings based on their content. Specify the text box size automatically and apply it to drawings with the text content without having to manually adjust the height. (video: 2:00 min.) Digital Drawing: Navigate between live and static pages with the new page navigation feature. Draw in the new Swipe Mode. Navigate between live and static pages with the new page navigation feature. Draw in the new Swipe Mode. Dynamic Groups and Geometries: Create dynamic groups that are automatically updated based on changes in a single or set of documents. Groups that contain geometries are updated when the geometry is edited. Create dynamic groups that are automatically updated based on changes in a single or set of documents. Groups that contain geometries are updated when the geometry is edited. The new Display Settings Manager: Configure the look and feel of each drawing environment. Change the default key layout, save current settings, and make changes to the font, text colors, and color scheme. Configure the look and feel of each drawing environment. Change the default key layout, save current settings, and make changes to the font, text colors, and color scheme. The new Live Links feature: Define links that automatically update and sync to other drawings. There are a few Live Links features built-in, such as the existing Smart Links feature (discussed below) and the new Project Link feature. Define links that automatically update and sync to other drawings. There are a few Live Links features built-in, such as the existing Smart Links feature (discussed below) and the new Project Link feature. The new Live View New Icon: Create new drawings in a live view environment with the click of a button. The Live View icon will appear in the context-menu of a drawing window when enabled. Create new drawings in a live view environment with the click of a button. The Live View icon will appear in the

## **System Requirements For AutoCAD:**

<http://mycoopmed.net/?p=6047> <http://wp2-wimeta.de/wp-content/uploads/2022/06/AutoCAD-21.pdf> <https://tiopurvareppe.wixsite.com/handsinside/post/autocad-24-1-crack-win-mac> <https://derbeschneguavanmo.wixsite.com/hickformkospu/post/autocad-24-0-crack-x64> <https://frostinealps.com/autocad-crack-final-2022/> [https://artienz.com/upload/files/2022/06/84bRzXgPThTmUtRTCUrq\\_07\\_91bdd3f2e0e518e9711189563db87026\\_file.pdf](https://artienz.com/upload/files/2022/06/84bRzXgPThTmUtRTCUrq_07_91bdd3f2e0e518e9711189563db87026_file.pdf) <http://weedcottage.online/?p=74925> <http://www.giffa.ru/watch/autocad-23-1-crack-activation-pc-windows/> <https://beinewellnessbuilding.net/wp-content/uploads/2022/06/walhaml.pdf> <https://videospornocolombia.com/autocad-crack-activation-code-for-windows-2022-new/> [https://fryter.com/upload/files/2022/06/hPnlCRxPgDFZ6FR5RSGL\\_07\\_91bdd3f2e0e518e9711189563db87026\\_file.pdf](https://fryter.com/upload/files/2022/06/hPnlCRxPgDFZ6FR5RSGL_07_91bdd3f2e0e518e9711189563db87026_file.pdf) <https://laikanotebooks.com/autocad-2021-24-0-crack-torrent-activation-code-for-windows-latest/> [https://unmown.com/upload/files/2022/06/48KrEtiHidaEh3zcKYPV\\_07\\_283ddec89cc7f8b367f65d40995616f8\\_file.pdf](https://unmown.com/upload/files/2022/06/48KrEtiHidaEh3zcKYPV_07_283ddec89cc7f8b367f65d40995616f8_file.pdf) <https://beautyprosnearme.com/autocad-19-1-activator-latest/> <https://tuacar.pt/autocad-crack-product-key-free-for-windows-latest-2022/> <https://www.greatescapesdirect.com/2022/06/autocad-crack-3264bit-updated-2022/> <https://efekt-metal.pl/witaj-swiecie/> <https://www.ticonsiglioperche.it/autocad-crack-product-key-full-for-pc/uncategorized/> <https://hominginportland.com/wp-content/uploads/2022/06/heatjenn.pdf> <https://www.5etwal.com/wp-content/uploads/2022/06/carlar.pdf>

Windows 7/Vista, XP 32-bit, Mac 10.5, 10.6, and 10.7. A DirectX 9 graphics card (Maxwell range) with Shader Model 5.0 or higher. OS X 10.6 or later, 10.7 or later. This version of Shadowrun: Dragonfall will run on any computer that can run Mac OS X 10.4 or later. The graphics engine has been improved to support the most powerful Macs. The RTS engine has been improved to support